## HUSKESEDDEL ÅBNE TRANSAKTIONER

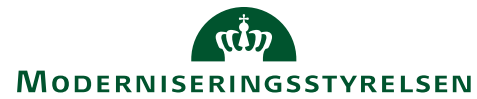

På hovedmenuen ses et ikon **Åbne korttransaktioner** der giver adgang til alle åbne transaktioner. Her ses transaktioner fra køb betalt med kreditkort samt køb foretaget hos Carlson Wagonlit Travel – CWT.

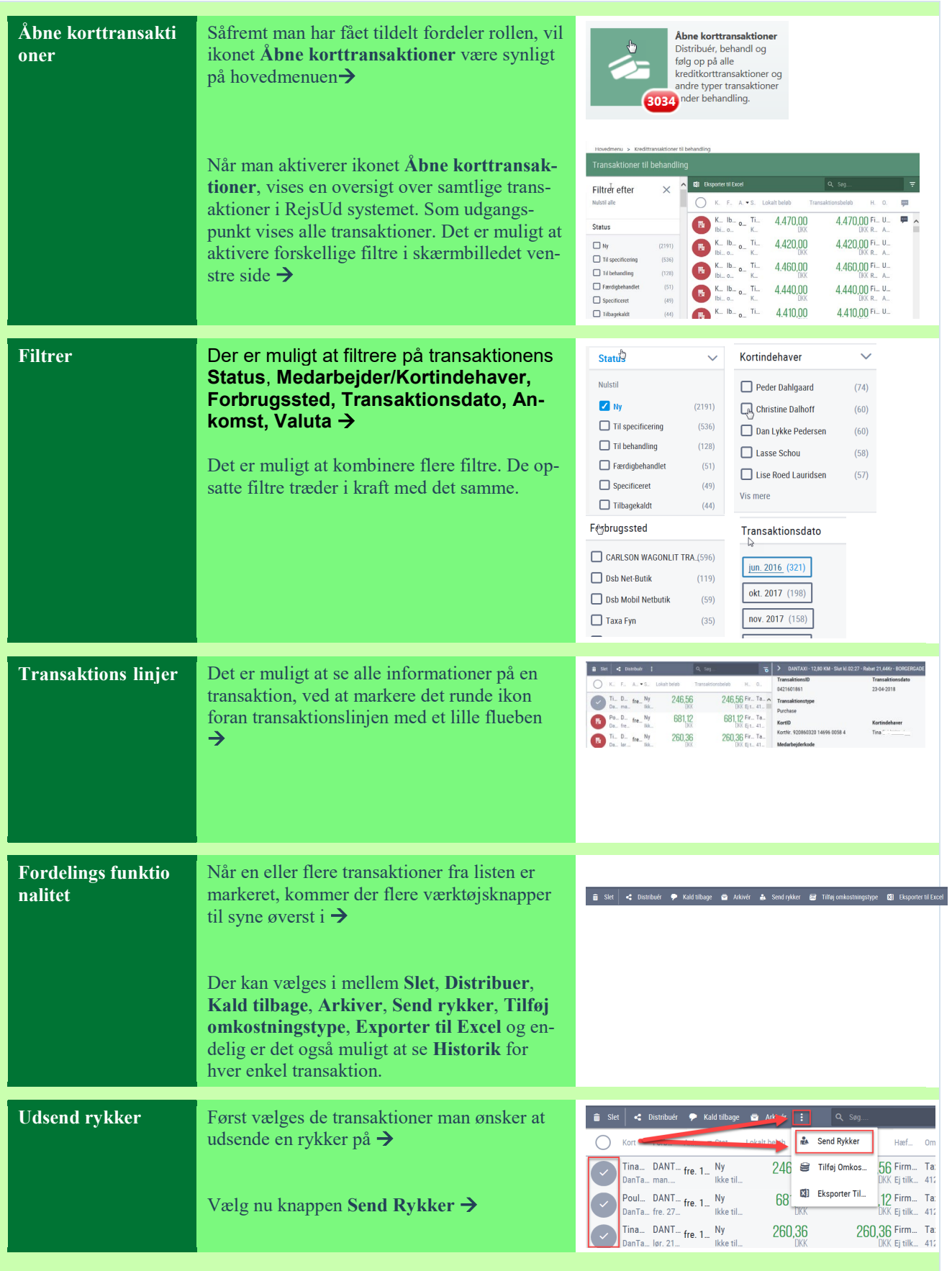

## HUSKESEDDEL ÅBNE TRANSAKTIONER

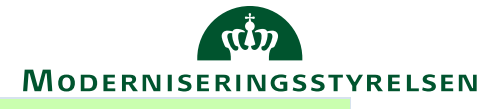

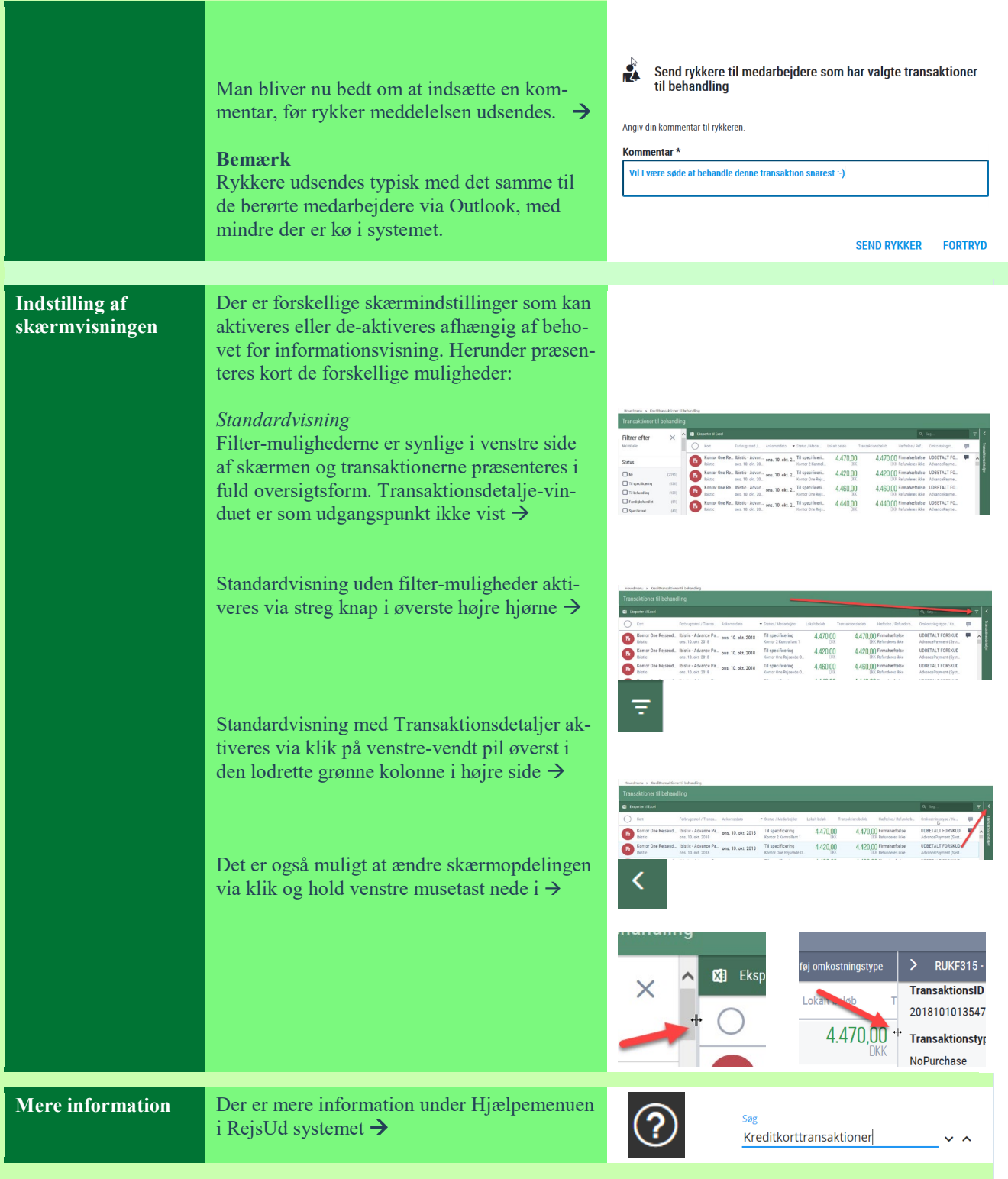